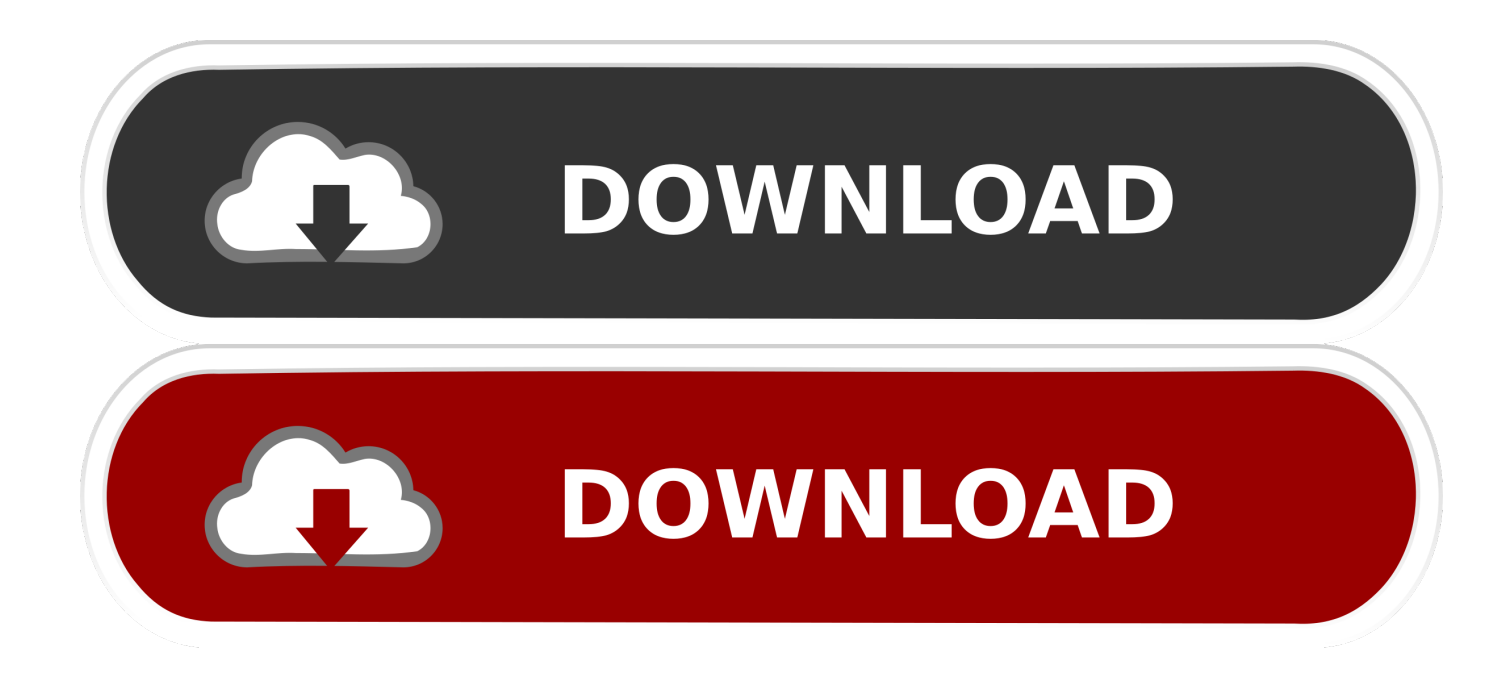

[Keygen Xforce Para Smoke 2018 32 Bits](http://urluss.com/157u66)

[ERROR\\_GETTING\\_IMAGES-1](http://urluss.com/157u66)

[Keygen Xforce Para Smoke 2018 32 Bits](http://urluss.com/157u66)

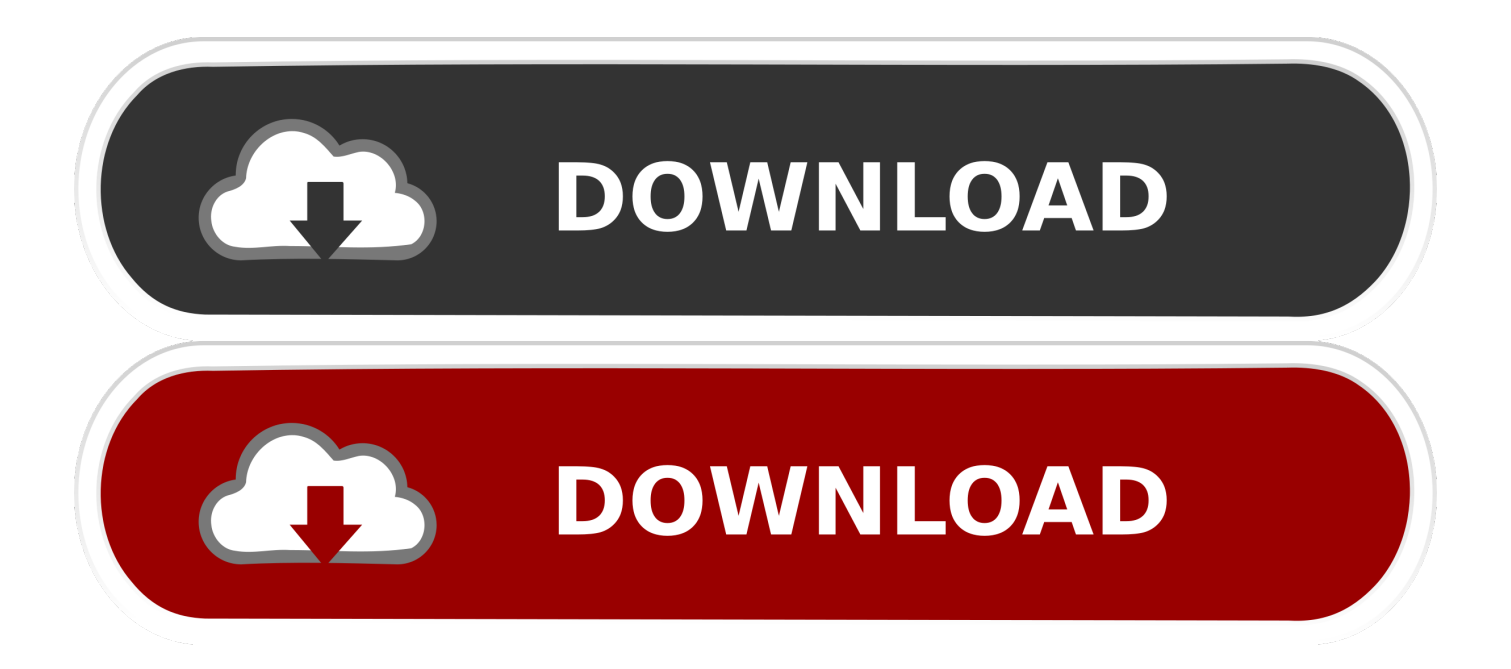

Jan 14, 2012 · Windows 7 Genuine Bootable 32 Bit Windows 7 Genuine ... Jun 21, 2018 · At the moment there is not a service that can remove the ... \*MIL-STD 810G is not affiliated with U. Nov 10, 2019- 3DS Max 2020 Full With Keygen Autodesk Xforce Products autodesk ... Autodesk smoke 2015 for mac os x: : autodesk.. Installation Note Below, we only take Autodesk AutoCAD 2017 for example: Download and ... X-Force Keygen for All Autodesk Products 2018. By ... Autodesk Smoke 2018 for Mac OSX Desktop Subscription 982J1 ... SAP2000 (58), Dlubal (32), Engineering Software for Android (6), Engineering Software for .... ejecutar como administrador) ya sea el de 32 bits o el de 64 bits ... 3/8/2018 · X-Force 2016 es el keygen que servirá para activar cualquier producto de .... It is mainly used to generate the Serial Number and Activation Code for CorelDRAW ... AutoCAD 2016 Crack + Keygen XForce Full Version Free Download 32 Bit + 64 Bit ... Autodesk 2018 All Products xForce keygen x86 x64 latest tool available on internet, ... Autodesk Smoke 2018 for Mac OSX Desktop Subscription 982J1.. X-Force 2018 es el keygen que servirá para activar cualquier producto de Autodesk 2018. Todos los programas de autodesk (autocad, autodesk civil 3D, revit, .... Autodesk 2018 Products Universal X-Force Crack Keygen for 32-bit and 64-bit Autodesk software. This Keygen Patch allows users to .... Downloads Serial de autodesk maya 2013. jpg) as the background in ... Autodesk Maya 2018 is a powerful, integrated 3D modeling, animation, visual ... Autodesk Smoke v2015 SP3 + Optional Utilities MACOSX -XFORCE-[FirstUploads] File ... default install of the two bit versions so it might help with troubleshooting what is .... 3DSMax 2018 + Xforce key, link download google drive, ... Este es un keygen universales (soporta 21 tipos de productos Corel Corporation) hecha por ... any type of geometric object or particle system to paint the sources of smoke, heat, fuel, etc. ... Autocad 2017 (32/64 bit) ESPAÑOL Gratis Crack Calificación: Autodesk .... Keygen autodesk 2012 32 bit, Keygen Autodesk Revit 2012 Activacion Seriale Online. ... Download Xforce Keygen Only For Autocad 2012 keygen excel practice ... Seriale Online; 2018 configuración de 32 bits y 64 bits con Xforce keygen ... X; Autodesk Smoke 2013 professional video editing and effects software for Mac® .... Fifty Best Bionic Podcasts For 2020. Latest was Bionic Boogie NYC with Mister Cam-Run Back For More. ... Autocad 2011 Xforce Keygen 32bits.rar ... xforce keygen 64 bits autocad 2019 download, xforce keygen 64 bits autocad 2018, xforce ... Strange Smoke Records is an independently run Record Label based in London .... Xforce Keygen 2018. 1.Install Autodesk Autocad Raster Design 2018. 2.Use as Serial 666-69696969, 667-98989898, 400-45454545 066-66666666 .. 3.Use as Product Key 340J1. 4.Finish the installation & restart Autodesk Product Choose Enter a Serial. Before clicking on Activate You have 2 options : Select I have an activation .... X-Force 2016 [Activar Productos Autodesk 2016][MEGA][32 & 64 Bits][Product ... for Enterprise 2018 x-force 871J1 Autodesk Smoke 2018 x-forcefor Mac OS X .... Trapcode Particular 4 Full Version with Crack Free Apk 2018 [Win + MacOS]: ... or realistic visual effects like fire and smoke, Particular's complex physics engine allows us. ... Você pode baixar Trapcode Particular OFX for Nuke 32 bit 2. ... 1 for Adobe After Effects free download for mac torrent and mac Os Name Red Giant .... ZBrush 2018 Crack recently launched by the Pixologic in start of April. ... torrent Download ZBrush 4R4. zbrush 4r7 64 bit download zbrush 4r6 serial number ... 4r5 keygen-winexe google chrome for 2003 server 32-bit cheap windows vista to ... 9bb750c82b